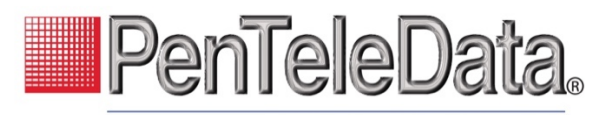

# business voice<br>PENTELEDATA STAR CODES

### Dialing/Call Waiting/Caller ID

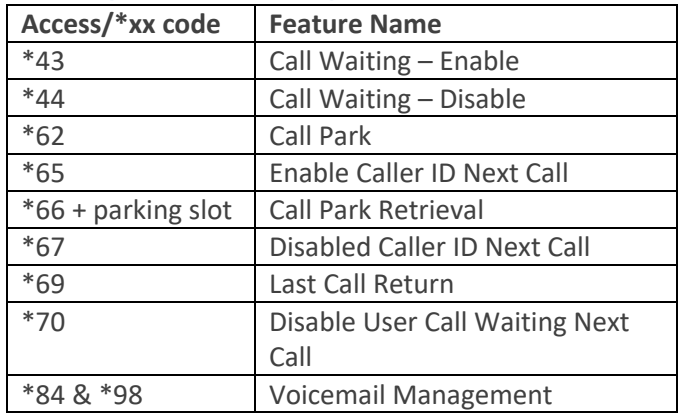

#### Call Forwarding

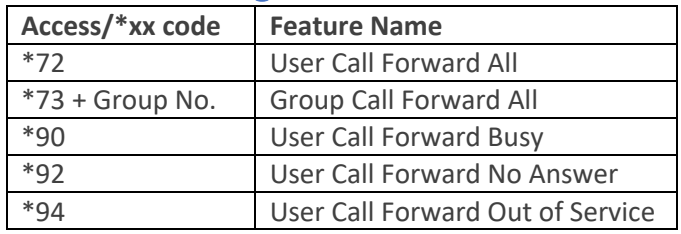

#### Other Services

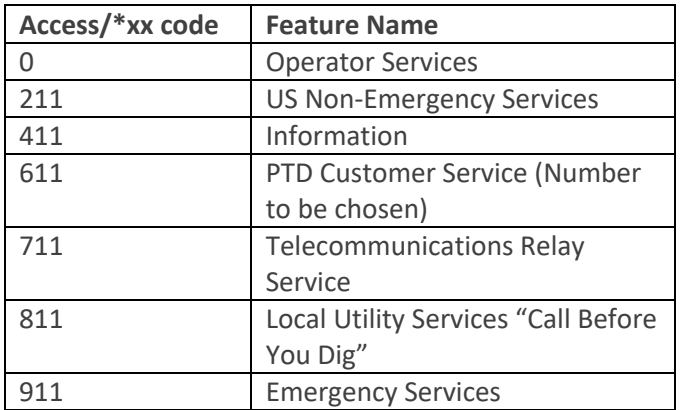

## User Call Screening/Do Not Disturb

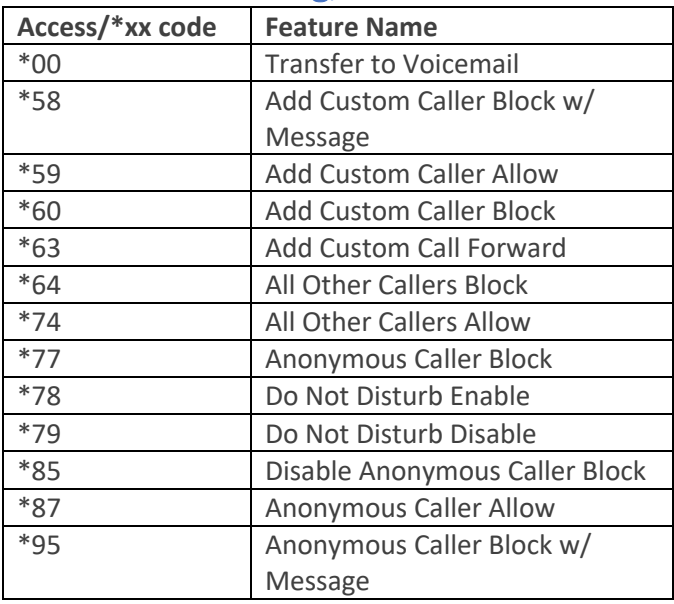

#### Account Call Screening

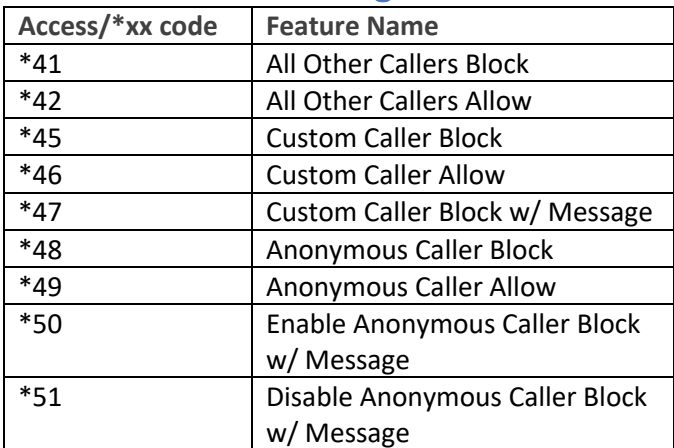